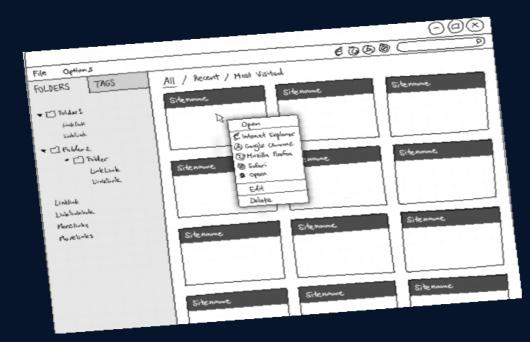

**CS3249** PROJECT "Bookmark Management Software" (BMS) **Done By:** Lu Tianlong Rose Marie Tan Sing Keng Hua

# BMS is...

 A stand-alone application designed for frequent Internet users to help them organize bookmarks of pages they frequently use for easy reference. **Program Demo** 

### • A Bookmark contains a title, URL and tags.

| Name ^                | Tags   | Address                                         |  |  |
|-----------------------|--------|-------------------------------------------------|--|--|
| 🖻 All bookmarks       |        |                                                 |  |  |
| 🖻 ·· Web dev          |        |                                                 |  |  |
| jQuery API            | Web    | http://api.jquery.com/                          |  |  |
| The Expressive Web    | Web    | http://beta.theexpressiveweb.com/               |  |  |
| HTML5 Boilerplate     | Web    | http://html5boilerplate.com/                    |  |  |
| 🖻 Type                |        |                                                 |  |  |
| half-circle           | Design | http://half-circle.com                          |  |  |
| awwwards best fonts 2 | Design | http://www.awwwards.com/100-greatest-free-fonts |  |  |
| The League of Moveabl | Design | http://www.theleagueofmoveabletype.com          |  |  |
| Lost Type Co-op       | Design | http://losttype.com                             |  |  |
| Font Squirrel         | Design | http://www.fontsquirrel.com                     |  |  |

#### Bookmarks can be stored independently or in folders.

| Folders       | Tags                  |             |                      |  |  |
|---------------|-----------------------|-------------|----------------------|--|--|
| Name          | ~                     | Tags        | Address              |  |  |
| 🚊 All bo      | ookmarks              |             |                      |  |  |
| 🖻 🛛 Web dev   |                       |             |                      |  |  |
|               | jQuery API            | Web         | http://api.jquery.c  |  |  |
|               | The Expressive Web    | Web         | http://beta.theexpr  |  |  |
|               | HTML5 Boilerplate     | Web         | http://html5boiler   |  |  |
| Ė <b>⊺</b>    | ype                   |             |                      |  |  |
|               | half-circle           | Design      | http://half-circle.c |  |  |
|               | awwwards best fonts 2 | Design      | http://www.awww      |  |  |
|               | The League of Moveabl | Design      | http://www.thelea    |  |  |
|               | Lost Type Co-op       | Design      | http://losttype.com  |  |  |
| Font Squirrel |                       | Design      | http://www.fontsq    |  |  |
| Pinterest     |                       | Social, Art | http://www.pinter    |  |  |
| Ė∾ N          | lusic                 |             |                      |  |  |
|               | YouTube               | Music, Fav  | http://www.youtu     |  |  |
|               | SoundCloud            | Music       | https://soundclou    |  |  |
|               | Grooveshark           | Music, Fav  | http://www.groov     |  |  |

 Bookmarks can be accessed by *location*, associated tag.

| Bookmark Manager |      |  |  |  |
|------------------|------|--|--|--|
| Folders          | Tags |  |  |  |
| Art              |      |  |  |  |
| Design           |      |  |  |  |
| Evil             |      |  |  |  |
| Fav              |      |  |  |  |
| Life             |      |  |  |  |
| Music            |      |  |  |  |
| School           |      |  |  |  |
| Social           |      |  |  |  |
| Web              |      |  |  |  |

#### Bookmark Manager

| Folders | Tags |  |
|---------|------|--|
| Art     |      |  |
| Design  |      |  |
| Evil    |      |  |
| Fav     |      |  |
| Life    |      |  |
| Music   |      |  |
| School  |      |  |
| Social  |      |  |
| Web     |      |  |

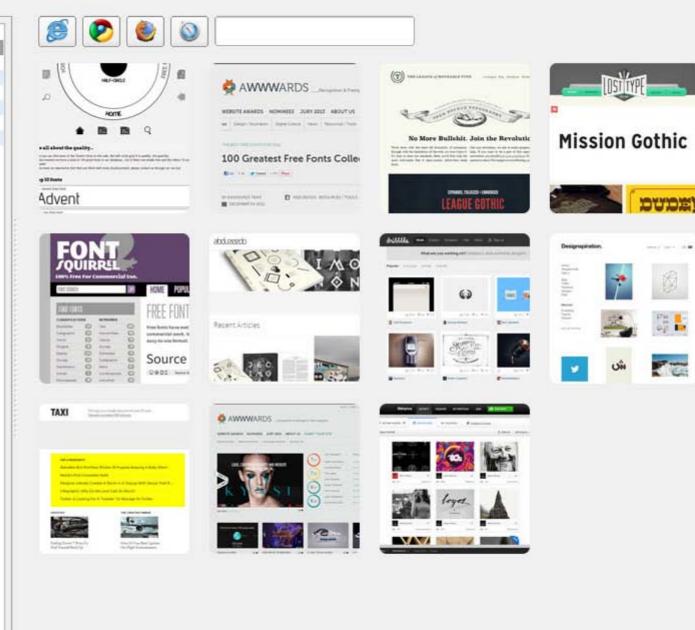

#### Bookmarks can be previewed using thumbnails.

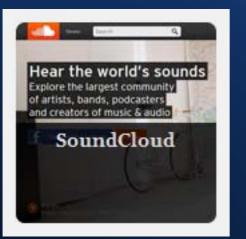

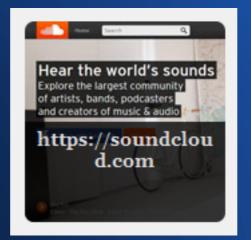

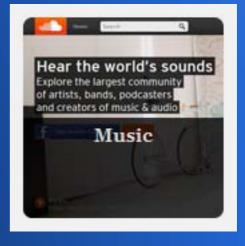

#### Bookmarks can be added, edited or deleted.

| T |                       |                    |                     | PDF SCHOLENN NY                                                                                                    |
|---|-----------------------|--------------------|---------------------|----------------------------------------------------------------------------------------------------|
|   | half-circle           | Design             | Terrent & Terrent & | PDY Danitaman NPV Voltes Hits Traslabe,<br>References                                                                                                    |
|   | awwwards best fonts 2 | Design             |                     | Devlamment                                                                                                    |
|   | The League of Moveabl | Design             | Same in to well     | \$ - · · · \$                                                                                                    |
|   | Lost Type Co-op       | Design             | gade and its great  | T are an 11                                                                                                    |
|   | Font Squirrel         | Design             | [bend]              | Life and a second second secon |
|   | Pinterest             | Social, Art        | :                   |                                                                                                    |
|   | Music                 |                    | : <u></u>           |                                                                                                    |
|   | YouTube               | Music, Fav         | 📃 🔳 bookm           | hark                                                                                                    |
|   | SoundCloud            | Music              |                     |                                                                                                    |
|   | Grooveshark           | Music, Fav         | 1                   |                                                                                                    |
|   | Modules               |                    |                     |                                                                                                    |
|   | ST2334                |                    | Name:               | new bookn                                                                                                    |
|   |                       |                    |                     |                                                                                                    |
|   | CS3249                |                    | Address:            | www.exan                                                                                                    |
|   |                       |                    |                     |                                                                                                    |
|   | IVLE                  | School             | Tags:               | New                                                                                                    |
|   | GMail                 | Fav                | 1                   |                                                                                                    |
|   | Facebook              | Social, Fav, Life, | 1                   | 0                                                                                                    |
|   | Coffitivity           |                    |                     |                                                                                                    |
|   | ⊡ • Art               |                    |                     |                                                                                                    |
|   | Illustration          |                    |                     |                                                                                                    |
|   | The Inspiration Stre  | Art                |                     |                                                                                                    |
|   | ORIANART              | Art                |                     |                                                                                                    |
|   | Loish                 | Art                |                     |                                                                                                    |

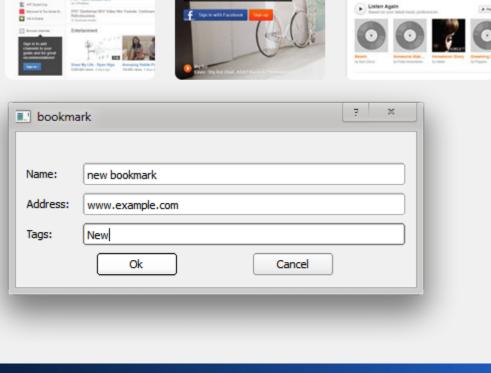

and creators of music & aud

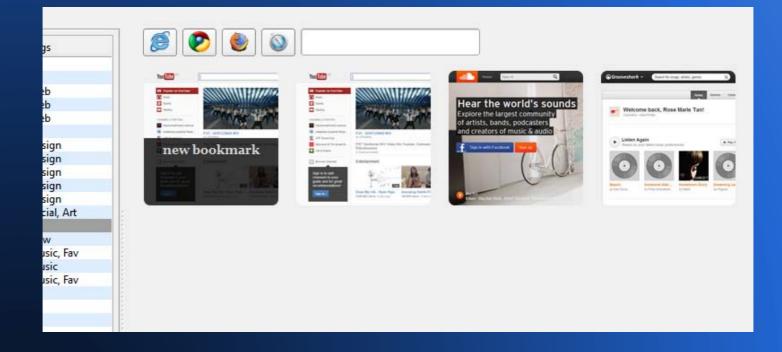

#### • User can *search* for existing bookmarks.

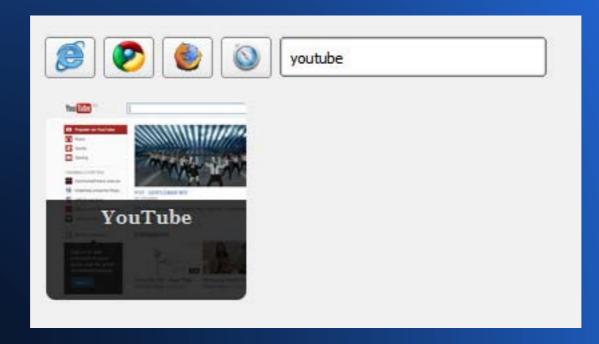

# **BMS** Design

#### A View-ViewModel-Model pattern

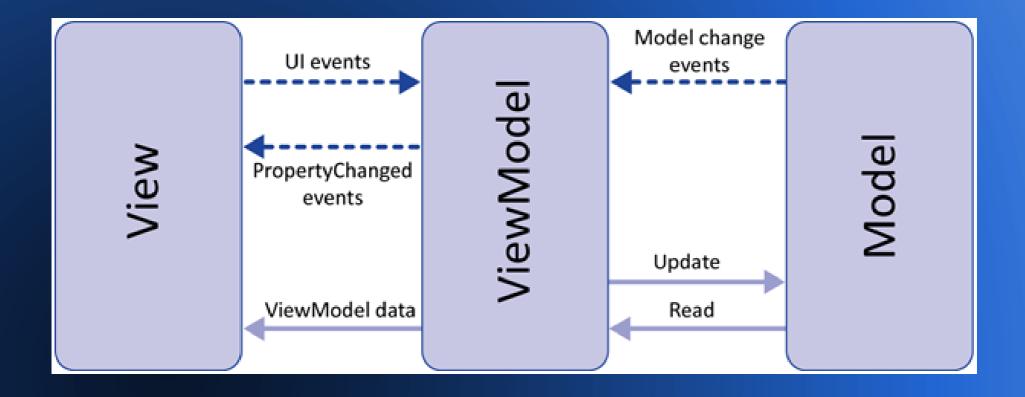

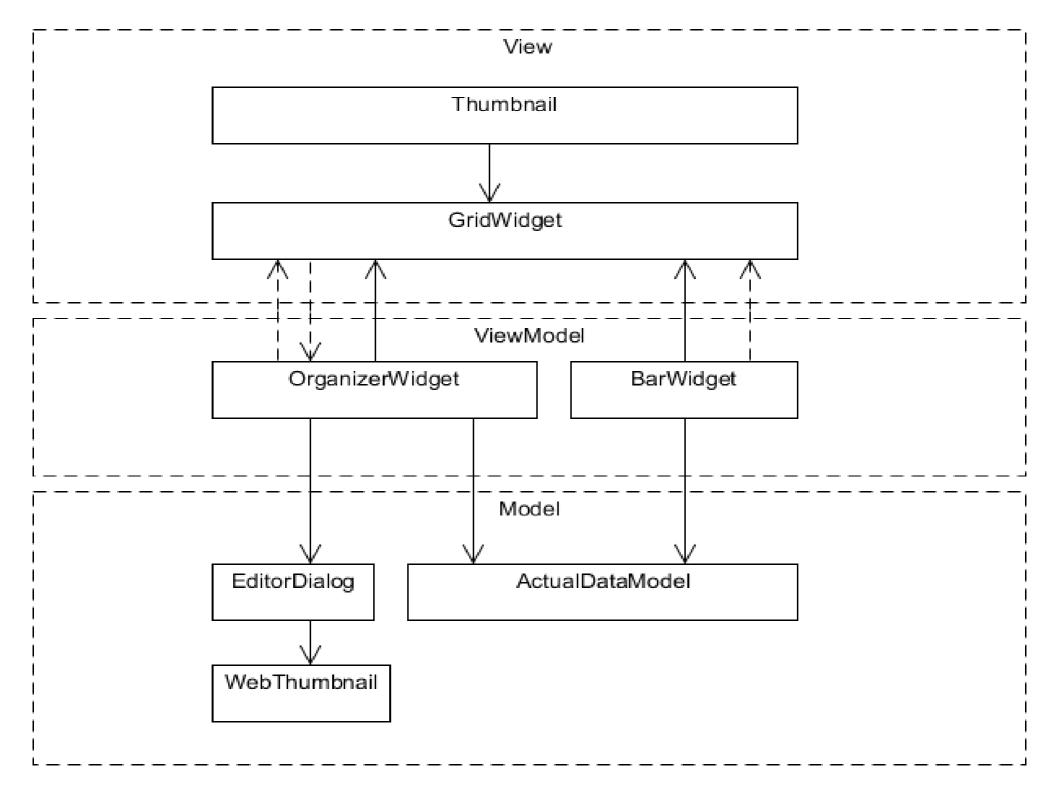

# **BMS Design - Model**

- OrganizerWidget is the ViewModel, GridWidget is the View and ActualDataModel is the model.
- OrganizerWidget offers a specialization of the ActualDataModel that is easier to map to GridWidget (Currently selected folder).
- OrganizerWidget and GridWidget bound to each other via signals.
- All three are singletons to enforce a single instance and to facilitate global usage.

# **BMS Design - View**

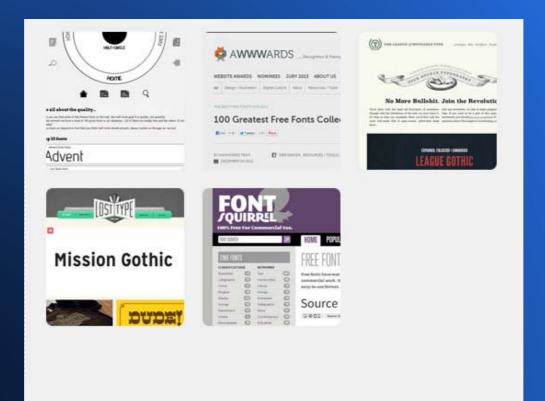

# **BMS Design - ViewModel**

| Folders  | Tags                                |                    |                       |  |  |
|----------|-------------------------------------|--------------------|-----------------------|--|--|
| Name     | ^                                   | Tags               | Address               |  |  |
| 🖹 All bo | ookmarks                            |                    |                       |  |  |
| 😑 🖓 🖓    | 🖹 Web dev                           |                    |                       |  |  |
|          | jQuery API                          | Web                | http://api.jquery.c   |  |  |
|          | The Expressive Web                  | Web                | http://beta.theexpr   |  |  |
|          | HTML5 Boilerplate                   | Web                | http://html5boiler    |  |  |
| 🔅 🗇 Ty   | ype                                 |                    |                       |  |  |
|          | half-circle                         | Design             | http://half-circle.c  |  |  |
|          | awwwards best fonts 2               | Design             | http://www.awww       |  |  |
|          | The League of Moveabl               | Design             | http://www.thelea     |  |  |
|          | Lost Type Co-op                     | Design             | http://losttype.com   |  |  |
|          | Font Squirrel                       | Design             | http://www.fontsq     |  |  |
| P        | interest                            | Social, Art        | http://www.pinter     |  |  |
| Ė∾ N     | lusic                               |                    |                       |  |  |
|          | YouTube                             | Music, Fav         | http://www.youtu      |  |  |
|          | SoundCloud                          | Music              | https://soundclou     |  |  |
|          | Grooveshark                         | Music, Fav         | http://www.groov      |  |  |
| Ė∾ N     | lodules                             |                    |                       |  |  |
| E        | - ST2334                            |                    |                       |  |  |
|          | NM3229                              |                    |                       |  |  |
| E        | CS3249                              |                    |                       |  |  |
|          | CS2105                              |                    |                       |  |  |
| IV       | /LE                                 | School             | http://ivle.nus.edu   |  |  |
| G        | Mail                                | Fav                | http://mail.google    |  |  |
| - Fa     | acebook                             | Social, Fav, Life, | http://www.facebo     |  |  |
| - C      | offitivity                          |                    | http://coffitivity.co |  |  |
| Ė A      | rt                                  |                    |                       |  |  |
| Ē        | Illustration                        |                    |                       |  |  |
|          | The Inspiration Stre                | Art                | http://veerle.duoh    |  |  |
|          | ORIANART                            | Art                | http://www.oriana     |  |  |
|          | Loish                               | Art                | http://loish.net/     |  |  |
|          | Illustration Served                 | Art                | http://www.illustra   |  |  |
|          | Abduzeedo                           | Art, Design        | http://abduzeedo      |  |  |
| E        | 🗉 Design                            | _                  |                       |  |  |
|          | Dribble                             | Art, Design        | http://dribbble.co    |  |  |
|          | <ul> <li>Designspiration</li> </ul> | Art, Design        | http://designspirat   |  |  |
|          | DesignTAXI                          | Design             | http://designtaxi.c   |  |  |
|          | Awwwards                            | Design, Web        | http://www.awww       |  |  |
|          |                                     |                    |                       |  |  |

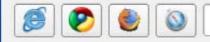

# **BMS Design - View**

| 🔝 bookma | rk |        | 7 | × |  |
|----------|----|--------|---|---|--|
|          |    |        |   |   |  |
| Name:    |    |        |   |   |  |
| Address: |    |        |   |   |  |
| Tags:    |    |        |   |   |  |
|          | Ok | Cancel |   |   |  |